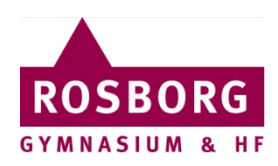

## Gem dine noter fra OneNote inden eksamen

Denne guide hjælper dig til, hvordan du får dine noter fra OneNote gemt som en pdf-fil på din PC/Mac inden du skal til skriftlig eksamen.

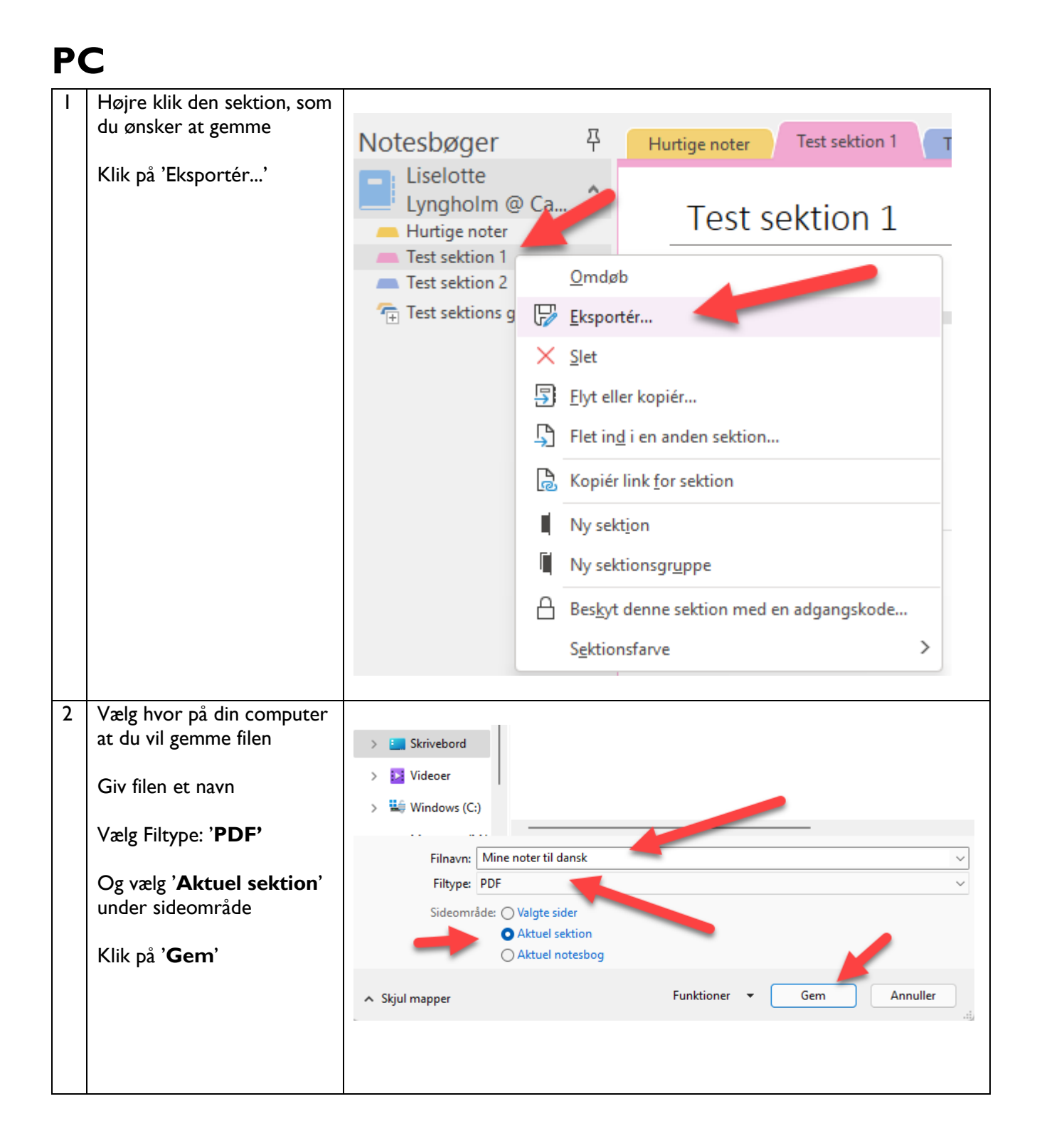

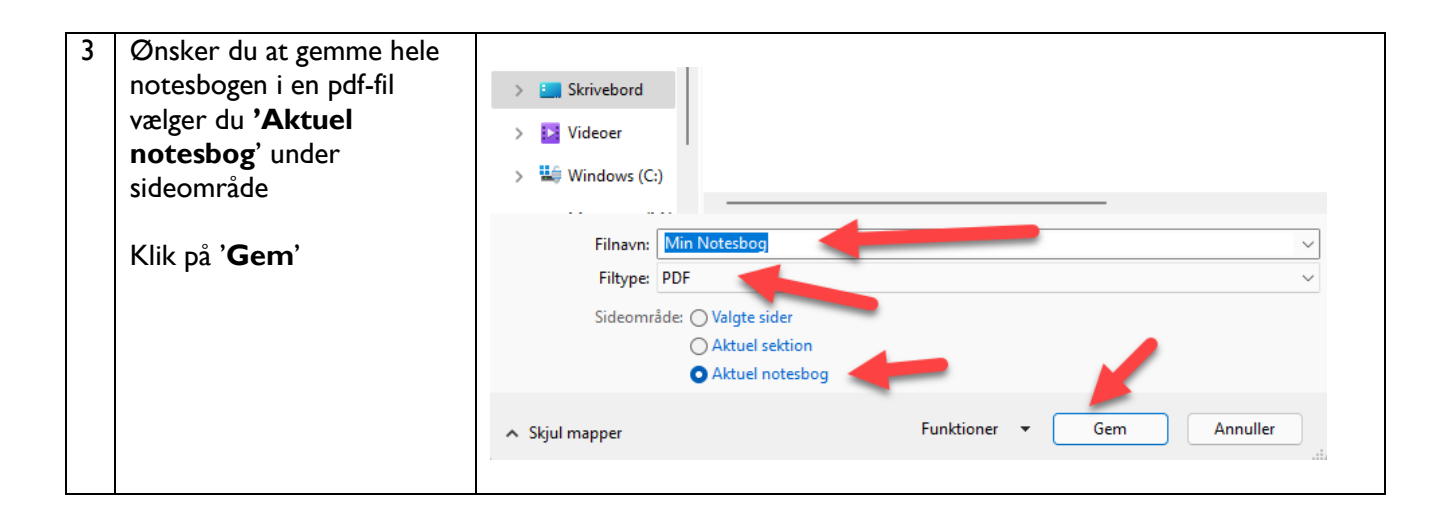

## **MAC**

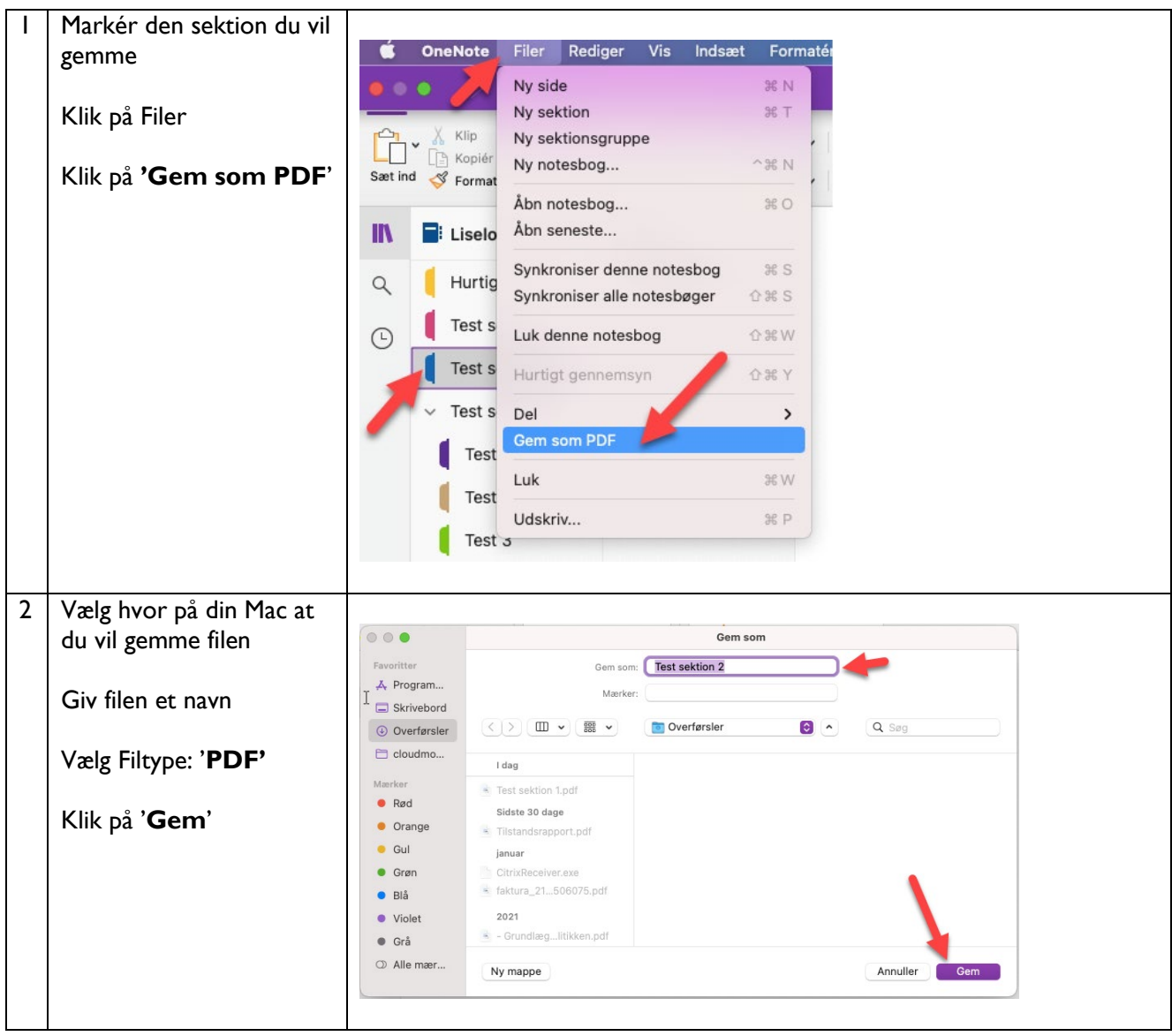